# 공업계열 고등학교의 발전계획 수립을 위한 학교컨설팅 모델 및 사례 분석

### 김 진 수**\***

#### **<**국문 초록**>**

이 연구에서는 공업계열 고등학교의 발전 계획 수립을 위한 학교 컨설팅의 이론을 탐 색하고, 컨설팅 모델과 수행기법 모델을 제시한 후, 제시한 모델과 컨설팅 수행 기법에 의하여 수행된 C 공업고등학교의 컨설팅 사례에 대하여 분석하였다. 최근까지 수행된 학 교컨설팅은 대부분이 수업 및 장학 컨설팅에 대한 것이며, 학교경영컨설팅 분야에 대한 연구는 아직 미미한 실정이다. 이 논문에서는 공업계열 고등학교에 적합한 학교 컨설팅 모델을 구안하여 착수, 진단, 실행기획, 실행, 종료의 5단계로 제시하였다.

컨설팅 모델을 적용한 C공업고등학교의 컨설팅 사례를 분석하였고, 이는 향후 공업계 열 고등학교의 컨설팅 연구의 기초 자료를 제공하고자 함이다. 학교컨설팅 모델의 5단계 에 의하여 C공업고등학교의 현황 분석, 설문 조사, SWOT 분석, Issue Tree, 학교 진단 평가 등을 하였다. C공업고등학교의 발전 전략을 수립하기 위하여 Issue Tree에 기초하 여 '문제점 및 개선방안 표'를 작성한 후, Pay-Off Matrix를 작성하였다. 최종적으로 C 공업고등학교가 단기 및 중장기적으로 해결해야 할 발전 계획을 도출할 수 있었다.

#### 주제어 : 학교 컨설팅, 공업계열 고등학교, SWOT 분석, 이슈 트리, Pay-Off 매트릭스

<sup>\*</sup> 교신저자 : 김진수 (jskim@knue.ac.kr), 한국교원대학교 기술교육과 교수, 043-230-3743

# Ⅰ**.** 서 론

# **1.** 연구의 필요성

산업 사회를 거쳐 지식정보화 사회로 진입하면서 직업 교육의 패러다임도 바뀌어 가고 있다. 1999년부터 미국에서는 종래의 직업교육(Vocational Education; VE)이란 용어 대신에 진로전문 교육(Career & Technical Education; CTE)이란 용어를 사용하기로 하였다(Lewis, 2003). 이는 직 업 교육이란 용어에 대한 사회의 부정적 인식이 국내․외적으로(강경종, 김종우, 허영준, 2007) 비슷하기 때문이다. 우리나라에서도 기존에 사용해 오던 실업계고등학교 명칭이 2007년부터 전 문계고등학교로 바뀌었다. 이와 같이 국내외적으로 직업교육 분야의 명칭과 운영에 대한 변화 가 진행되고 있다. 앞으로는 국가의 인적자원개발 측면에서도 직업교육체제가 바뀌어야 하는데 이에 대한 효과성이 이미 분석이 되었다(이정표, 이병욱, 2007).

제조업 분야는 노동 인력 감소와 제조 비용 증가 등으로 인하여 국내의 기업체가 외국으로 공장을 옮기고 있다. 이는 후발국의 도전 때문에 제조업 분야에서 우리나라의 경쟁력이 점점 약해지고 있기 때문이다. 그러므로 앞으로는 부가가치가 높은 디지털, 디자인, 방송통신, 문화 등의 분야에서 우리나라가 앞서 나가기 위하여 정부에서는 차세대 성장동력 산업으로 10가지를 정하는 등 노력을 하고 있다(산업자원부, 2007). 그러므로 공업계열 고등학교에서도 종래의 제조 업 중심의 기술 외에도 신성장 동력 분야의 기술을 가르칠 필요가 생겨났다. 특히 미국 정부에 서는(http://www.careervoyages.gov/) 10년 후의 유망 직업을 전망하는 정보를 수시로 국민들 에게 제공하고 있으며, 그 중에서 쇠퇴하는 직종으로 제조업을 들고 있다. 즉 제조업은 뚜렷한 감소세를 보여 미개발 국가로 이전하는 산업이라고 발표하고 있다.

한편 우리나라는 2011년이 되면 고등학교에 진학할 학령 인구가 급격히 감소할 것으로 통계 청이 발표하였으며, 그렇게 되면 공업계열 고등학교는 지금보다 더 어려운 상황을 맞게 될 것 이다. 공업계열 고등학교의 중도탈락 학생이 늘고 있으며(서우석, 정철영, 이광호 외, 2007), 공 업계열 고등학교 졸업생의 70% 이상이 전문대학과 대학교에 진학하는 것이 현실이다. 오승균, 김진수(2008)의 델파이 연구에 의하면 국내 공업교육 전문가로 구성된 패널들은 공업계열 고등 학교의 역할로서 1위를 취업교육으로 인식하고 있음에도 불구하고, 대다수의 학생과 학부모는 대학 진학을 희망하는 것이 우리나라 공업계열 고등학교 교육을 어렵게 하는 요인 중의 하나이 다. 이러한 어려움을 해결하기 위한 하나의 방법이 특성화 고등학교의 육성이며, 이병욱(2008)에 의하면 2007년까지 전국 702개 고교 중에서 특성화 고등학교는 170개이며 2010년까지 300개교 로 늘어날 것으로 전망하였으며, 특성화를 위한 방향과 과제를 제시하였다.

교육인적자원부의 조용(2008)은 '직업교육체제 혁신 방안(2005. 5)'의 후속 조치로써, 단위학교 를 진단하고 변화 방향을 제시하며, 학교 내․외부 전문가의 컨설팅에 의하여 전문계고등학교 의 체제 개편이 필요하다고 하였다. 이를 위한 사업 주관은 교육인적자원부이고, 사업 수행은 한국직업능력개발원이고, 컨설턴트 양성은 충남대학교가 맡도록 하였다. 또한 교육인적자원부에 서는 2007년부터 전문계고등학교의 변혁을 위한 중장기 발전계획을 수립하도록 지역교육청과 단위학교에 컨설팅 사업 예산을 지원하게 되었다. 이러한 정부의 지원 덕분에 2008년까지 국내

의 많은 전문계고등학교가 외부 전문가 등에 의하여 학교 컨설팅을 하였으며(김기수 외 2007, 김기홍, 2007; 김진수 외, 2007; 박종성 외, 2006; 윤인경, 2008; 이병욱 외, 2007; 이종성 외, 2008), 앞으로도 전문계고등학교에 대한 학교 컨설팅 사업은 지속적으로 확산될 것으로 생각된 다. 특별히 전문계고등학교에 컨설팅이 집중되고 있다는 것은 그만큼 전문계고등학교의 학교경 영이 내․외적으로 어려움이 많다는 것을 의미하는 것이다. 특히 장명희(2008)는 2007년 10월에 서 2008년 1월까지 학교 컨설팅 사업 대상인 16개 시도의 20개 학교의 컨설팅 요구 사항, 애로 점 분석, 건의 사항, 직업교육 컨설턴트의 과제 등에 대하여 분석하였으며, 박동열(2008)은 특성 화 고등학교의 컨설팅 방법과 절차에 대한 기준을 제시하였다.

우리나라에서 학교 컨설팅에 대하여 체계적으로 연구한 학자는 진동섭(2003)이라고 할 수 있 다. 그의 연구팀에서는 많은 연구물을 발표하여 오고 있으나, 대부분의 연구 내용은 학교의 수 업 및 장학 컨설팅에 대한 것이고, 공업계열 고등학교와 같이 전문계 고등학교에 대한 학교 체 제 변혁과 경영에 대한 컨설팅 연구는 드문 실정이다.

따라서, 학교 컨설팅 사업이 초․중등교육 분야에서는 아직 시작 단계이고 생소한 개념이므 로, 이 연구에서는 공업계열 고등학교의 컨설팅에 대한 이론을 탐색한 후, 학교 컨설팅 모델을 제시하고자 하며, 공업계열 고등학교의 컨설팅 사례를 분석함으로써, 앞으로 계속될 공업계열 고등학교 컨설팅에 대한 기초 자료를 제공하고자 한다.

### **2.** 연구의 목적

이 연구의 목적은 공업계열 고등학교의 중장기 발전계획 수립에 적용가능한 학교 컨설팅 모 델을 구안하고, 공업계열 고등학교의 컨설팅 사례를 분석함에 있다.

### **3.** 연구의 내용

이러한 연구 목적을 달성하기 위한 구체적인 연구 내용은 다음과 같다.

첫째, 컨설팅과 학교 컨설팅의 이론적 개념을 탐색한다.

둘째, 공업계열 고등학교에 적합한 학교 컨설팅 모델을 구안하고 수행 기법을 제시한다.

셋째, C공업고등학교를 대상으로 수행한 컨설팅의 실제 사례를 컨설팅 모델의 단계별로 분석 한다.

### **4.** 용어의 정의

#### 가**.** 학교 컨설턴트

컨설턴트(consultant)의 정의는 보는 관점에 따라 여러 가지로 정의할 수 있는데, Cohen은 ' 컨설턴트란 조언을 해 주거나, 전문적 또는 준전문적(semi-professional)인 일을 수행해 주고 그 대가로 보수를 받는 사람이며, 따라서 누구나 자신의 관심이나 전문 지식을 배경으로 컨설턴트 가 될 수 있다'고 하였다(윤은기 역, 1991). 이 연구에서 학교 컨설턴트란 학교 경영에 대하여

의뢰인의 요청에 의하여 문제를 해결할 수 있도록 컨설팅을 해 주는 전문가로 정의한다.

#### 나**.** 의뢰인

의뢰인(consultee)이란 교사, 학부모, 행정 직원, 사립학교 재단 관계자, 단위학교 전체, 교육 전문직, 교육청, 교육인적자원부가 학교 컨설팅 의뢰인이 될 수 있다. 최근의 논의에서는 학교 컨설팅이 교사에 한정된다는 뜻이 아니라, 학교 개혁의 핵심 주도자가 교사이기 때문에 나타나 는 자연스러운 모습이다(진동섭, 김효정, 2007)라고 하였다. 이 연구에서 의뢰인이란 공업계열 고등학교의 컨설팅을 위하여 컨설턴트에게 의뢰하는 단위학교 교장으로 정의한다.

# Ⅱ**.** 컨설팅 및 학교컨설팅 이론

### **1.** 컨설팅 이론

#### 가**.** 컨설팅 개념

컨설팅이란 용어는 보는 관점에 따라 다르게 정의를 내릴 수 있다. 옥스퍼드 영어사전(1994) 에 의하면 컨설팅(consulting)의 의미는 두 가지로 설명하였는데, 하나는 일상적으로 조언을 구 하거나 제공하는 행위이고, 다른 하나는 의사나 엔지니어 등이 전문적인 조언을 제공하는 행위 라고 하였다(진동섭, 2003). 또한 국제노동기구(ILO)에 의하면 컨설팅을 '조직의 목적을 달성하 는데 있어서 경영․업무상의 문제점을 이해하고, 새로운 기회를 발견․포착하고 학습을 촉진하 며, 변화를 실현하는 관리자와 조직을 지원하는 독립적인 전문 자문서비스'로 규정하고 있다(조 민호, 설중웅, 2006). 진동섭(2003)은 컨설팅을 '조직의 목적을 달성하기 위하여, 일정한 전문성 을 갖춘 전문가들이 의뢰인의 요청에 따라 조직의 문제와 기회를 조사, 확인, 발견하며, 이것의 해결, 변화, 발전을 위한 방안과 대안들을 제시하고, 필요한 경우 시행을 돕는 활동'이라고 정의 하였다.

그리고 컨설팅의 서비스 영역에 대하여 조민호 등(2006)은 경영 컨설팅, IT 컨설팅, 전략 컨 설팅, 프로세스 컨설팅 등으로 구분하였고, 김도기(2008)는 의료 컨설팅, 경영 컨설팅, IT 컨설 팅, 재테크 컨설팅 등으로 구분하였고, 홍창남(2008)은 법률, 회계, 건축, 금융, 부동산, 보험, 의 료 분야 등을 제시하였다. 일반적으로 컨설팅이라고 하면 경영 컨설팅, 금융 컨설팅, 부동산 컨 설팅 등을 떠올리게 되며, 교육 분야를 위한 학교 컨설팅이란 용어는 매우 생소하고 최근에서 야 시작된 교육 서비스 분야인 것이다. 2006년 현재 국내에는 McKinsey, BCG, IBM 등 30여개 의 외국 유명 컨설팅 회사가 진출해 있으며, 국내의 소규모 컨설팅 회사도 생기고는 있지만 매 우 영세하다고 할 수 있다. 특히 이들 국․내외 컨설팅 회사는 경영, IT 분야의 컨설팅을 주로 하며, 교육 서비스를 위한 컨설팅은 아주 적은 실정이다. 그 이유는 대부분의 컨설팅 회사가 초․중등학교의 교육 현장에 대한 이해가 부족하며, 컨설팅 사업의 시장 규모도 매우 작기 때 문이다. Kubr (2003)은 경영 컨설팅 분야의 개념과 방법 등을 체계화하였다.

컨설팅을 위해서는 중요한 두 주체가 있는데 컨설턴트(consultant)와 의뢰인(consultee)이다. 컨설턴트란 조직이나 기업의 경영 및 업무상 해결해야 할 문제나 과제에 대하여 전문적인 식견

을 가지고 조언, 지도, 자문 등을 해주는 전문가이다. 의뢰인이란 조직의 문제나 과제를 해결하 기 위하여 컨설턴트에게 컨설팅을 의뢰하는 사람이다. Gallessich (1982)에 의하면 컨설팅이란 '의뢰인의 과업 문제에 대한 컨설턴트의 지원 활동'이라고 하였으며, 홍창남(2002)은 컨설팅의 개념 모형을 제시하였다. [그림 1]은 이를 일부 수정하여 나타낸 것으로서, 컨설턴트는 해결해야 할 과제나 문제에 대하여 간접적인 책임만 있을 뿐이고 직접적인 책임은 의뢰인에게 있는 것이 다.

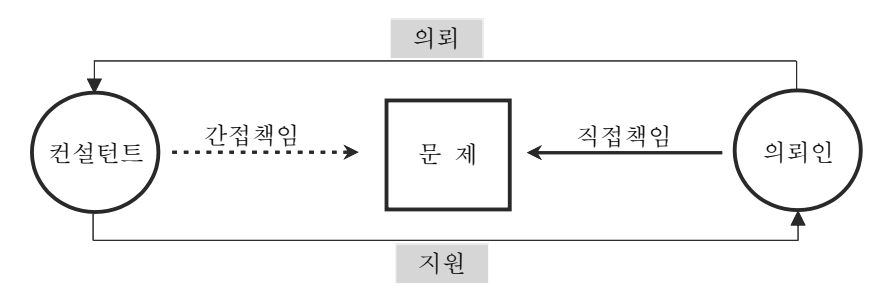

[그림 1] 컨설팅의 개념 출처: 홍창남(2002)을 수정

#### 나**.** 컨설팅 모델

컨설팅을 수행하는 절차에 대한 모델을 한 가지로 정형화하기는 어렵다. 종래의 컨설팅은 교 육 분야가 아니었기 때문에 더욱 더 그러하다. 현재까지 연구 발표되어 온 컨설팅 모델을 살펴 보면, 르윈․샤인(Lewin․Schein) 모델(1961), 콜프․프록만 (Kolb․Frohman) 모델(1970), 한국능 률협회 모델(1997), 밀란 모델(1996), 매거리슨(Margerison) 모델(1988) 등이 있다. 국제노동기구 (ILO)에서는 컨설팅 수행 절차에 관한 여러 가지 모델을 포괄적으로 정리하였는데 이것이 밀란 (Milan) 모델이며, 이를 [그림 2]에 나타낸다. 이 밀란 모델은 컨설팅을 크게 5단계로 나눈 것으 로서 착수, 진단, 실행계획 수립, 구현, 종료로 나눈 것이다(조민호 외, 2006).

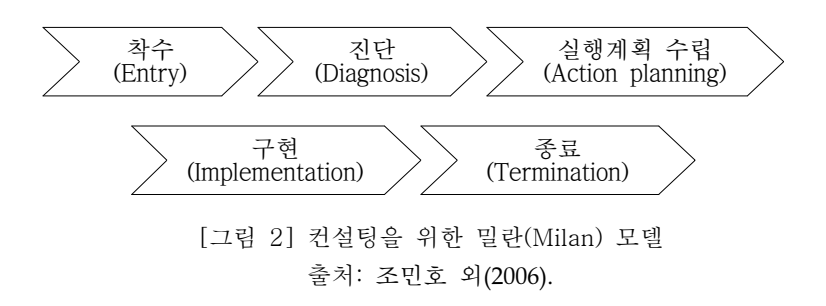

### **2.** 학교 컨설팅 이론

#### 가**.** 학교 컨설팅의 개념과 원리

학교 컨설팅은 일반적인 컨설팅과 크게 다른 점은 없고 대상이 학교 교육 현장이라는 것이 다. 학교 컨설팅에 대한 정의는 연구자마다 조금씩 다르게 내리고 있다. 학교 컨설팅의 정의에 대하여 김정원 등(2001)은 '학교의 요청으로 특별한 훈련을 통해 전문적 자격을 갖춘 사람들이 학교 운영 책임자와의 계약에 따라 독립적이고 객관적인 태도로 학교의 교육활동과 교육지원활 동 상황을 진단하여 강점과 문제점을 확인․분석하고, 문제에 대한 해결안을 추천해 주면, 해결 안의 실행에 대한 도움이 요청될 때 도움을 제공하는 활동'이라고 하였고, 홍창남(2002)은 '학교 교육 및 경영에 관한 전문가들이 계약에 의해 학교 구성원들에게 제공하는 독립적인 자문 서비 스로서, 학교 교육 및 경영상의 문제들을 진단하고, 그에 대한 해결책을 제안하며, 그 해결책의 실행을 돕는 지원 활동'이라고 하였고, 진동섭(2003)은 '학교 교육을 개선하기 위해서 일정한 전 문성을 갖춘 사람들이 학교와 학교 구성원들의 요청에 따라 제공하는 독립적인 자문 활동으로 서, 경영과 교육 문제를 진단하고, 대안을 마련하며, 문제해결 과정을 지원하고, 교육훈련을 실 시하며, 문제해결에 필요한 인적․물적 자원을 발굴하여 조직화하는 일'이라 하였다.

Gallessich (1982)는 일반적인 컨설팅의 기본 원리를 다음과 같이 6가지로 제시하였다. 첫째, 컨설턴트는 특수한 지식 체계에 정통한 전문가이다. 둘째, 컨설턴트의 역할은 의뢰인의 문제들 을 해결하도록 돕는 것이다. 셋째, 컨설팅은 의뢰인에게 간접적인 서비스를 제공하는 것이다. 넷째, 컨설턴트는 외부인이므로 컨설팅은 일시적인 것이다. 다섯째, 컨설턴트와 의뢰인은 전문 성이 다를 뿐이며 양자는 서로 동등한 관계를 전제로 한다. 여섯째, 컨설팅의 최종 책임과 권한 은 의뢰인에 있으며, 컨설턴트의 제안에 대한 수용 여부는 의뢰인이 선택하는 것이다.

이러한 컨설팅의 기본 원리를 바탕으로 홍창남(2002)은 학교 컨설팅의 원리를 '관계의 자발 성, 전문성, 독립성, 자문성, 협력성, 일시성'의 6개로 제시하였고, 진동섭(2003)은 '전문성의 원 리, 독립성의 원리, 자문성의 원리, 일시성의 원리, 교육성의 원리, 자발성의 원리'의 6개로 구분 하였고, 김도기(2008)는 '자발성, 전문성, 독립성, 자문성, 한시성, 학습성'의 6개로 제시하였는데, 결국 대부분의 기본 원리는 유사한 개념인 것을 알 수 있다.

#### 나**.** 발전 방안과 발전 계획의 차이

최근 학교 컨설팅 보고서에서 많이 사용하고 있는 발전 방안과 발전 계획의 용어에 대한 의 미의 차이점을 알아보기 위하여 이욱범(2003)과 김신복(2007)의 발표 내용을 재정리하여 기술하 고자 한다.

첫째, '발전'은 development를 번역한 것이고, '방안(方案)'은 plan을 번역한 것이며, '발전 방안'은 영어의 development plan을 번역한 것이다. 그러나, 이욱범(2003)이 저술한 '교육기획론 '과, 김신복(2007)이 저술한 '발전기획론'에서는 plan을 '계획'으로 번역하여 주로 사용하고 있다. 그러므로 학교의 미래지향적 발전 계획을 수립하는 연구에서는 '발전 방안' 대신 '발전 계획 '(development plan)이란 용어를 사용하는 것이 적절하지 않을까 생각한다.

둘째, '발전'이란 기획과 관리를 통하여 추구하고자 하는 궁극적인 목적을 말한다. 그러므로

학교 조직의 발전(Development)은 기획(Planning)과 관리(Management)의 함수 관계로서 D = f (P+M)와 같이 나타낼 수 있다. 따라서 학교 조직의 발전 정도는 미래의 활동을 얼마나 잘 기획 하고, 그 기획을 잘 추진하며 실천하는가에 달려있다고 할 수 있다.

셋째, 계획과 기획의 차이점에서 '기획'은 planning을 번역한 것이며, '계획'은 plan을 번역한 것이다. '기획'은 하나의 과정이며, '계획'은 이미 결정된 행동노선(predetermined course of action) 또는 미래행동을 위한 일단의 결정을 의미한다. 그러므로 '계획'과 '기획'은 구분하여 사 용하여야 하므로 '계획'이 적절한 용어일 것이다. 따라서 컨설팅을 통하여 학교의 발전을 위한 방안을 도출하는 것을 '발전 계획'으로 표기하여 사용하고자 한다.

넷째, 2005년 5월에 정부에서는 '직업교육체제 혁신 방안'을 발표하였다. 여기서 '혁신'의 사 전적 의미는 '일체의 낡은 제도와 방식을 고쳐 새롭게 하는 것'이지만, 좀 더 넓은 의미에서 보 면 지금까지 당연하게 여겨 온 의식과 관행에서 벗어나 처음부터 다시 생각해 보는 것이라고 하였다(전기정, 2005). 그러므로 전문계고등학교의 정체성을 살리는 방법으로서 직업교육의 체제 를 혁신(innovation)하기 위해서는 단위학교의 발전 계획을 잘 수립하여야 하며, 그 방법으로서 학교 컨설팅이 도입된 것이라고 할 수 있다.

#### 다**.** 학교 컨설팅의 선행 연구 고찰

국내에서 교육 분야의 컨설팅 서비스를 위한 학교 컨설팅에 대한 연구는 2000년부터라고 할 수 있다. 국내에서 최초의 학교 컨설팅에 관한 연구물로는 한국교육개발원에서 수행한 최상근 외(2000)의 '학교 교육개혁 지원을 위한 학교컨설팅 사업(I)' 연구보고서를 들 수 있다. 그 이후 로 김정원 등(2001)의 2차년도 연구보고서와, 김정원 등(2002)의 3차년도 연구보고서가 발표되었 다. 뒤이어 홍창남(2002), 진동섭(2003), 김정원 외(2004), 김도기(2005), 변귀자(2006), 곽영순 외 (2007) 등이 있다. 이러한 컨설팅 연구물은 초․중등학교 현장 교육의 수업 혁신을 위한 수업 및 장학 컨설팅이라고 볼 수 있으며, 이러한 대표적인 선행 연구물을 분석 고찰하여 <표 1>에 나타냈다.

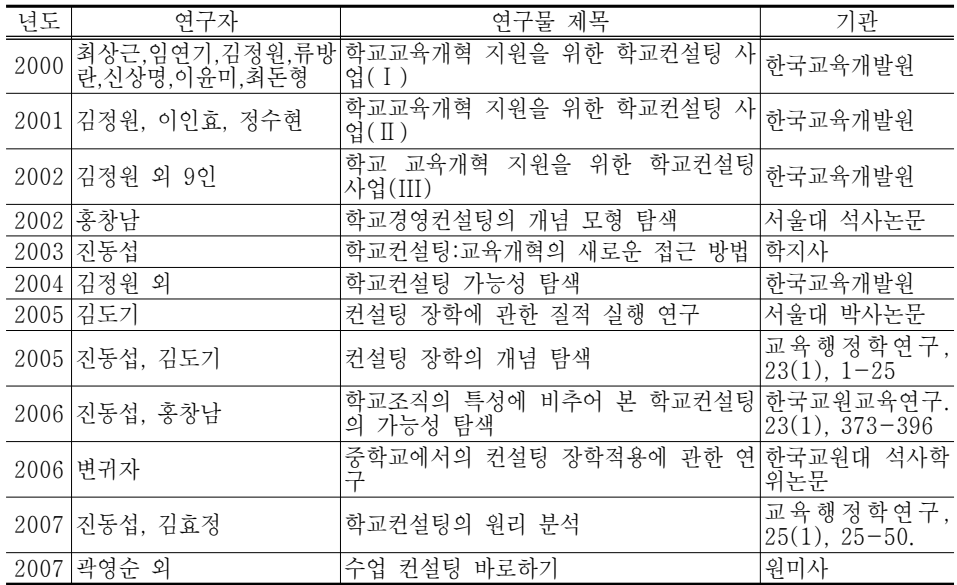

<표 1> 수업 및 장학 분야의 학교 컨설팅 관련 선행 연구

# Ⅲ**.** 공업계열 고등학교의 컨설팅 방법

## **1.** 전문계고등학교의 컨설팅 도입 배경

앞 절에서 기술한 일반적인 개념의 학교 컨설팅에 비하여 전문계고등학교는 특수성이 있다 고 볼 수 있다. 전문계고등학교에 대한 컨설팅은 수업 컨설팅보다는 주로 학교 체제 개편을 위 한 학교경영 컨설팅이 주가 되고 있으며, 2007년부터 본격적으로 수행되었다고 볼 수 있다. 일 반계고등학교에 비하여 전문계고등학교는 입학 지원 학생수의 감소, 직업 교육과 이공계에 대 한 사회적 기피 현상, 제조업 비중의 감소, 제조 공장의 외국 이전 등으로 인하여 외부 환경과 내부 요인의 어려움이 많은 실정이다. 이를 극복하기 위하여 16개 시․도 교육청에서는 수년 전부터 각 시․도의 직업교육 활성화 방안과 대책에 관한 발전 방안의 연구를 수행해 왔다. 그 러나 이제부터는 개별의 단위학교가 변화되어야 한다는 인식 아래 교육인적자원부 또는 시․도 교육청이 사업비를 지원하여 2007년부터 전문계고등학교의 컨설팅이 본격적으로 수행되었다.

그동안 전문계고등학교의 컨설팅은 두 개의 기관에서 주로 수행되었다고 볼 수 있다. 하나는 교육인적자원부의 사업비 지원 하에 한국직업능력개발원이 주도하여 내․외부 전문가들이 단위 학교를 컨설팅 하였고, 다른 하나는 16개 시․도 교육청이 사업비를 단위학교에 지원하여 학교 장이 내․외부 전문가와 계약하여 컨설팅 사업을 하였다. 컨설팅의 의뢰인과 컨설턴트로 활동 한 전문가들이 많아 모두 파악하기는 힘들지만, 컨설턴트로 사업을 수행한 기관으로는 한국직 업능력개발원, (주)일과 교육, 서울대, 충남대, 한국교원대 등이 있다.

한편, 전문계 고등학교의 혁신을 위하여 교육인적자원부와 한국직업능력개발원이 주최한 '특 성화 고등학교 컨설턴트 워크숍'이 2007년 3월 29일부터 30일까지 개최되었다. 이어서 교육인적 자원부와 한국직업능력개발원이 주최하고 충남대학교가 주관하여 2008년 1월 14일부터 18일까 지 5일 동안 '제 1기 전문계 고교 혁신을 위한 컨설턴트 양성 연수 과정'에서 81명의 컨설턴트 를 국내 최초로 양성하였다. 이 연수 과정을 수료한 전문계고등학교 관련자(교수, 교장․교감, 전문직, 교사)들은 앞으로 우리나라 전문계고등학교의 변화와 혁신에 앞장서서 큰 기여를 할 것 으로 기대된다. <표 2>는 컨설턴트 양성 연수 프로그램의 교육 내용을 분석한 것이며, 지면 관 계상 다양한 컨설팅 실습과 토의 자료는 소개하지 못하며, 앞으로도 이러한 연수가 지속되면 전문계고등학교에 대한 구성원들의 인식, 태도 및 실천에도 큰 변화가 오게 될 것이다. 특히 <표 2>에서 보는 바와 같이 연수 프로그램의 내용은 다양하였으며, 학교 컨설팅 분야에서는 한 번도 경험하지 못했던 새로운 경영 컨설팅과 IT 컨설팅 분야의 내용이 소개되었다. 특히 가장 효과적이었던 연수 주제는 분임토의․실습․발표의 방법으로 세 차례에 걸친 실습(컨설팅 주체 의 공감대 형성, SWOT 분석과 브레인스토밍, 발전 전략 수립) 등의 내용이었다.

| 영역             | 연수 주제                                                                                                    |            | 이론 | 연수 방법<br>실습 |
|----------------|----------------------------------------------------------------------------------------------------|------------|----|-------------|
| 입소식            | 오리엔테이션 등                                                                                                    |            |    |             |
| 기조 강연          | 1 직업교육체계 혁신을 위한 학교컨설팅의<br>기능과 역할<br>2) 전문계 고교의 현황과 문제점                                                                                   |            |    |             |
| 컨설팅의<br>기본 개념  | 3 국내외 환경변화와 컨설팅의 필요성<br>④ 컨설팅의 기본개념및 기법이해<br>5 기업의 경영컨설팅 사례                                                                              |            |    |             |
| 학교컨설팅의<br>실제   | 전문계 고교 컨설팅 방법 및 절차<br>6<br>⑦ 공감대 형성방안 (설문조사, 인터뷰, W/S)<br>- 이론 실습 발표<br>8 전문계고 특성화를 위한 환경 분석 사례<br>9 조직에 대한 진단 (SWOT 분석)<br>- 이론 실습 발표 - |            |    |             |
| 컨설팅 실습         | 10 학교 발전전략 수립을 위한 컨설팅 실습<br>(조직, 재정, 인력, 교육과정, 특성화)- 분임토의 및 발표                                                                           |            |    |             |
| 전문계고<br>컨설팅 사례 | ① 특성화를 위한 전문계고 컨설팅 사례(D여상)<br>컨설팅을 통한 학교 혁신 사례<br>$\mathbb{Q}$                                                                           | 3.0<br>1.0 |    |             |
| 특강 및 강평        | 13 학교 컨설턴트의 역할 및 요구되는 능력<br>49 전문계고교 혁신을 위한 학교컨설팅의 방향 및 연수강평                                                                             | 1.0<br>1.0 |    |             |
| 수 료 식          | 연수 평가 설문 조사 등                                                                                                    | 0.5        |    |             |
|                | 계                                                                                                    | 33         | 24 | 9           |

<표 2> 제1회 전문계고교 혁신을 위한 컨설턴트 양성 연수프로그램의 내용 분석

### **2.** 공업계열 고등학교의 컨설팅 모델 구안

앞에서 [그림 1]은 일반적인 컨설팅 모델로 가장 대표적이라고 할 수 있는 밀란 모델을 나타 낸 것이며, 그 외에도 많은 연구자들은 각기 다른 컨설팅 모델과 단계를 제시하였다. 연구자는 이러한 모델을 종합하여 학교 컨설팅 영역, 특히 공업계열 고등학교에 적합한 학교 컨설팅 모 델을 구안하여 제시하고자 한다.

[그림 3]은 각종 일반 컨설팅 모델을 종합적으로 분석하여 연구자가 구안한 공업계열 고등학 교에 적합한 학교 컨설팅 모델을 나타낸 것이다. 이 모델은 학교 컨설팅 절차를 크게 5단계로 서 착수, 진단, 실행기획, 실행, 종료로 나눈 것이다. 각 단계별로 컨설팅의 추진 절차와 수행 내역에 대하여는 뒤에서 상세히 기술하고자 한다.

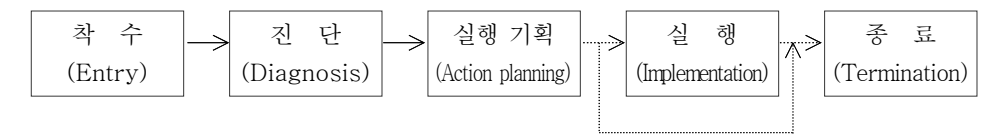

[그림 3] 이 연구에서 구안한 공업계열 고등학교의 컨설팅 모델

[그림 3]에서 학교 컨설팅의 각 단계별 개념과 수행 내역은 다음과 같다. 첫째, 착수 단계 (entry)에서는 의뢰인과 컨설턴트가 처음으로 만나서 컨설팅 프로젝트의 수행 여부를 논의 및 판단하고 계약을 체결하는 것이다. 따라서 컨설팅 주체 상호간의 신뢰 형성이 중요하며, 의뢰인 학교 내의 문제와 사업 수행에 대한 기초적인 탐색이 진행된다. 둘째, 진단 단계(diagnosis)에서 는 컨설팅 프로젝트의 목적을 달성하기 위하여 각종 자료를 수집하고 분석하는 단계이다. 즉, 의뢰인의 학교가 직면한 문제와 원인을 파악하기 위하여 각종 수행 기법을 적용하여 학교를 진 단하게 된다. 이러한 진단을 하기 위한 컨설팅 수행 기법에는 다양한 종류가 있다. 셋째, 실행 기획 단계(action planning)는 진단 단계에서 분석한 문제점의 해결 방안을 개발하는 것이며, 대 안을 도출하고 대안을 바탕으로 세부적인 실행 계획을 수립하여야 한다. 실행 기획 단계에서는 실행 과제의 우선순위 평가, 실행 전략 수립, 미래 모델의 수립 등을 하여야 한다. 넷째, 실행 단계(action)에서는 의뢰인의 의지에 따라 컨설턴트가 실행 기획한 것을 적용할 지를 결정하게 되며, 컨설팅의 직접 책임은 의뢰인에게 있는 것이다. [그림 3]에서 by-pass 경로를 설정한 것은 실행기획 단계에서 컨설턴트가 수립한 발전계획을 의뢰인에게 제시하고 종료할 수도 있음을 의 미한다. 왜냐하면 [그림 2]의 일반 컨설팅 모델과 비교하여 학교 컨설팅의 경우에는 실행을 하 기 위해서는 교육청과의 협의 등이 필요하므로 수 개월 후에 실행에 들어가기 때문이다. 다섯 째, 종료 단계(termination)에서는 컨설팅 사업과 보고회 등의 결과를 피드백하여 최종 보고서를 작성하여 제출하는 것으로서 컨설팅을 마치게 되는 단계이다.

### **3.** 공업계열 고등학교의 컨설팅 수행 기법

#### 가**.** 일반 컨설팅의 수행 기법

일반적인 컨설팅의 경우는 그 역사가 오래 되었기 때문에 컨설팅의 주제 영역별로 수행 방 법론과 수행 기법이 체계화되어 있으며, 구체적인 수행 기법은 국제노동기구(ILO)에서 밀란의 5 단계별로 상세히 제시하고 있다. 그러나 공업계열 고등학교의 컨설팅은 도입 단계에 있기 때문 에 학교 컨설팅의 수행 기법에 관한 정립은 아직 체계화 되어 있지 못하다.

공업계열 고등학교의 성공적인 컨설팅을 하기 위해서는 체계적인 방법론과 수행 기법이 필 요하게 된다. 컨설팅 방법론이 해당 학교의 문제 해결을 위한 사고의 틀을 제공한다고 하면, 컨설팅 수행 기법은 각 단계별로 사고의 도구를 제공하는 역할을 하는 것이라고 할 수 있다. 즉, 컨설팅 방법론이 '무엇을 할 것인가(What to do?)'에 초점을 둔다면, 컨설팅 수행 기법은 ' 어떻게 할 것인가(How to do?)'에 초점을 두는 것이다. 공업계열 고등학교를 위한 '컨설팅 수행 기법'과 '컨설팅 주제영역'은 좀 더 연구가 계속되어 상세화 되어야 할 것이다. 즉 공업계열 고 등학교 컨설팅의 역사는 이제 도입 단계이므로 구체적인 수행 기법에 대하여 이론적인 정립이 미흡하므로, 앞으로 학문적 연구가 계속되어야 할 분야인 것이다. 그러므로 여기서는 일반 컨설 팅에서 사용하고 있는 컨설팅 수행 기법을 간단히 알아보고, 그동안 공업계열 고등학교 등의 컨설팅에서 사용된 수행 기법을 분석하여, 일반 컨설팅 기법이 공업계열 고등학교의 컨설팅에 앞으로 어떻게 적용 가능한지를 알아보고자 한다.

설중웅, 조민호(2006)는 일반 컨설팅의 수행 기법을 단계별로 자세히 설명하였다. 이 컨설팅 수행 기법은 국제노동기구(ILO)에서 제시한 컨설팅 수행 모델을 단계별로 제시한 것이다. 그 내 용은 주로 경영 컨설팅 분야의 수행 기법에 관련된 것이지만, 이것을 앞으로 학교경영 컨설팅 에 적용 가능성을 탐색하기 위하여, 연구자는 그 내용을 분석 재정리하여 <표 3>에 나타냈다. <표 3>에 나타낸 컨설팅 수행 기법 중 SWOT 분석, 설문조사 등의 일부는 학교 컨설팅에서 이 미 도입하여 사용되고 있기도 하다.

| 컨설팅<br>단계                | 일반 컨설팅 수행 기법                                                                                                    |
|--------------------------|----------------------------------------------------------------------------------------------------|
| 단계                       | 1. 착수 Facilitation 기법, PEST 분석, 경쟁세력 분석, 매트릭스 분석, 시장세분화 분석, 시장<br>위치 분석, 제품 수명주기 분석, 포트폴리오 분석, BCG 분석                                                                                                    |
| 진단<br>2.<br>단계           | 전략적 옵션의 도출 및 평가, 전략적 위치 설정, 분석계획 수립, 가치 사슬, 업무 프로<br>세스 map, 업무기능 분해, SWOT 분석, 가치전개 트리 분석, 핵심역량 분석, 잠재역<br>량 평가, 현재 정보기술 평가, 채널 효과성 분석, 조직행태 분석, 조직구조 다면 분석,<br>업무활동 분석, 조직역량 진단, RAEW 분석, Pareto 분석, 고객세분화 분석, 설문조<br>사, 고객의 소리 문석, 고객가치 동인분석, 벤치마킹, 프로세스 벤치마킹, Issue Tree, |
| 3. 실행 <br>계획<br>수립<br>다계 | 경영목표 설정, SWOT 전략 수립, 시나리오 기반 전략 수립, 전략적 실행 우선 분야<br>선택, Radar Chart, Balanced Scoreboard, As-Is To-Be 모델(비지니스 모델). 프<br>로세스 모델 수립, 모델링 표준, 조직모델 수립, 정보기술 모델 수립, 원가효익 분석,<br>비즈니스 케이스, 프로젝트 상세 정의, Gantt 차트, 프로젝트 조직도,                                                        |
| 4. 실행                    | 이해 관계자 분석, 위험요인 분석, 변화영향도 예측, 커뮤니케이션 Inputs, 커뮤니케이<br>단계 년 계획, 변화관리팀 구성, 변화관리 모니터링.                                                                                                    |

<표 3> 일반 컨설팅의 단계별 수행 기법

#### 나**.** 공업계열 고등학교 컨설팅에 사용한 수행 기법

국내에 학교 컨설팅을 위한 전문가는 아직 적은 실정이다. 진동섭, 김도기(2005)와 진동섭, 홍 창남(2006) 등은 수업 및 장학 컨설팅 분야에 대하여 중점적으로 연구 및 컨설팅을 하고 있다. 그러나 공업계열 고등학교의 컨설팅을 위하여 여러명의 전문가들이 연구 및 컨설팅을 하고 있 으며, 2007년에 전문계고등학교의 컨설팅 사업을 수행하였다. 그런데 <표 3>에서 제시한 다양하 고 전문적인 컨설팅 수행 기법을 전문계고등학교의 컨설팅 사업에 도입한 것으로는 아직은 미 흡한 점이 있음을 인정하지 않을 수 없다. 그러므로 이 분야에 대한 학문적 연구가 필요할 것 으로 생각한다.

전문계고등학교를 대상으로 2007년에 컨설팅 사업을 수행한 기관 및 개인으로는 한국직업능 력개발원, (주)일과 교육, 서울대, 충남대, 한국교원대 등이 대표적이라고 할 수 있다. 이들 기관 에서 수행한 여러 권의 컨설팅 보고서를 분석한 결과, 컨설팅에서 사용된 수행 기법은 다양하 지 않음을 알 수 있으므로, 향후에는 일반적인 컨설팅 분야의 수행 기법을 전문계고등학교의 컨설팅에 적용하여 더욱 체계적인 학교 컨설팅으로 발전할 수 있도록 하여야 할 것이다.

#### 다**.** 학교 발전 계획의 수립 절차

학교 컨설팅에서 사용할 수 있는 수행 기법에는 여러 가지가 있다. 컨설팅을 통하여 최종적 으로 컨설턴트는 의뢰인에게 발전 전략을 수립하여 제공할 의무가 있다. 학교 발전 계획 수립 을 위한 진행 프로세스 모델을 [그림 4]와 같이 제안하고자 한다. 이는 김종득(2008a)의 경영 컨 설팅 절차를 수정하고 재정리하여 학교 컨설팅에 적합하도록 구안한 것이다. 발전 계획 수립을 위한 절차는 두 단계로 나누었다. 첫 번째 단계에서는 해당 과제의 문제점 및 원인 파악을 하 기 위하여 SWOT 분석, Brainstorming, 관계도표 기법, Issue Tree 등의 방법을 사용한다. 두 번 째 단계에서는 해결 방안 도출 및 우선순위를 정하기 위하여 Brainstorming, 과제별 우선순위 선정, 과제의 추진 방안 등의 방법을 사용한다. 분석틀로는 첫번째 단계에서는 '문제점 및 개선 방안 표'를 사용하고, 두 번째 단계에서는 Pay-Off Matrix를 작성하도록 한다.

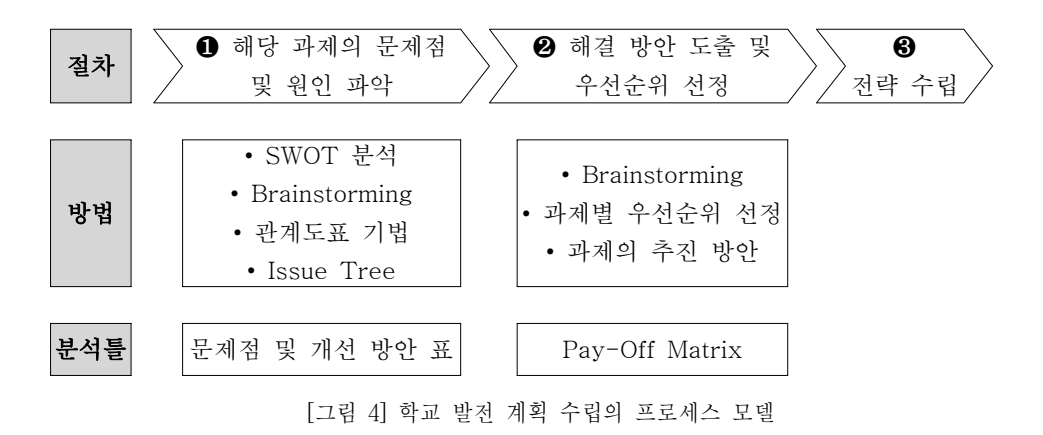

# Ⅳ**.** 공업계열 고등학교의 컨설팅 사례 분석

이상에서는 컨설팅의 이론과 학교컨설팅 이론 및 모델을 구안하여 제시하였고, 공업계열 고 등학교 컨설팅에 사용 가능한 컨설팅 수행 기법에 대하여 기술하였다. 여기서는 [그림 3]에 제 시한 공업계열 고등학교 컨설팅 모델의 5단계에 따라 C공업고등학교의 컨설팅 사례를 분석하고 자 한다. 이 사례는 충청북도교육청에서 '충청북도 직업교육 중장기 발전 방안 수립'을 위하여 연구한 결과의 연속선상에서 단위학교의 컨설팅을 수행한 것이다. 이러한 공업계열 고등학교의 컨설팅 사례 분석은 앞으로의 컨설팅 업무를 담당할 의뢰인과 컨설턴트 등에게 기초 자료를 제 공할 수 있을 것이다.

#### **1.** 제 **1**단계**:** 착수

#### 가**.** 컨설팅 수행 내역과 절차

앞의 [그림 3]에서 공업계열 고등학교에 적용 가능한 학교 컨설팅 모델을 착수, 진단, 실행기 획, 실행, 종료의 5단계로 구안하여 제시하였다. 이 모델을 바탕으로 각 단계별로 수행해야 할 사항과 수행 내역을 도출하였는데, [그림 5]는 C공업고등학교의 컨설팅에 착수하기 위하여 수행 내역을 단계별로 수립한 것이다. [그림 5]에서는 각 단계별로 '수행해야 할 사항'을 정하였고, 각각의 사항에 대하여 'C공업고등학교의 컨설팅 수행 내역'을 정함으로써 컨설팅을 체계적으로 진행하게 되었다. 특히 학교컨설팅 제안서를 작성하기 위하여 세계적 경영컨설팅 회사인 McKinsey사 출신의 컨설턴트인 Barbara Minto(이진원, 2008)의 제시 사항을 고려하였다.

| 단계      | 수행해야 할 사항<br>C공업고등학교의 컨설팅 수행 내역                                       |                                                                                                    |  |
|---------|-----------------------------------------------------------------------|----------------------------------------------------------------------------------------------------|--|
| 1. 착수   | o 최초의 접촉<br>0 최초의 만남<br>0 예비 문제 진단<br>0 제안서의 작성과 제출<br>o 컨설팅 프로젝트의 계약 | o 전화에 의한 컨설팅 여부 의뢰<br>o 교장 및 학교 관계자들과의 만남<br>0 발전 방안 수립을 위한 문제 진단<br>o 제안서 (RFP)의 작성, 제출, 검토<br>o 컨설팅 프로젝트의 계약 실시 |  |
| 2. 진단   | o 문제의 진단<br>0 진단에 필요한 자료 수집<br>o 자료 분석<br>0 피드백 실시                    | o C공업고등학교의 문제점 진단<br>0 질문지, 면담, 학교평가의 자료 수집<br>0 수집한 자료의 분석<br>o 시사점 도출과 피드백 실시                                   |  |
| 3. 실행기획 | o 아이디어 발상<br>o 대안의 개발과 평가<br>o 결정된 대안의 권고                             | o 특성화 내실을 위한 아이디어 도출<br>o 특성화 방안의 개발과 타당성 검증<br>o 학교 보고회 발표 및 발전방안 제공                                             |  |
| 4. 실행   | o 실행단계에서 컨설턴트 역할<br>0 실행과 모니터링<br>0 유지, 보수 및 통제                       | 실행 여부(지원, 조정, 교육훈련 등)는 C공업<br>고등학교 구성원의 의지                                                                        |  |
| 5. 종료   | 0 종료<br>0 최종 보고                                                       | o 최종 보고서 제출<br>o 컨설팅 종료 및 사후 계획                                                                                   |  |

[그림 5] C공업고등학교에 대한 단계별 컨설팅 수행 내역

#### 나**.** 컨설팅 방법과 체계

[그림 1]의 컨설팅 이론에서 제시한 바와 같이 컨설팅의 주체는 의뢰인과 컨설턴트이다. 이 사례에서의 의뢰인은 C공업고등학교 교장이고, 컨설턴트는 한국교원대학교 공업교육연구소이다. 착수 단계에서 컨설팅 사업의 계약에 명시한 컨설팅 기간은 2007. 11. 15 ~ 2008. 2. 20까지이 며, 사업명은 'C공업고등학교의 중장기 발전방안 수립을 위한 학교컨설팅'이다.

C공업고등학교에 대한 컨설팅을 수행하기 위한 방법으로는 문헌 분석, 설문 조사, 학교 자체 평가, 학교 방문 평가, SWOT 분석, Issue Tree, Pay-Off Matrix, 전문가 협의회 등을 거쳤다. 이 컨설팅을 수행하기 위하여 의뢰인과 컨설턴트 간에 유기적인 협조 하에 사업을 추진하였다.

컨설팅의 기본 개념을 바탕으로 C공업고등학교 컨설팅을 위한 사업 체계를 크게 네 가지로 구성하였는데, 이는 주체, 대상, 목적, 과업이며, 이를 [그림 6]에 나타낸다. 첫째, 컨설팅의 주체 는 의뢰인(C공업고등학교)과 컨설턴트(한국교원대)가 된다. 둘째, 컨설팅의 대상은 C공업고등학 교가 특성화고등학교로 거듭나기 위하여 내실화를 기하는데 필요하다고 인식한 '문제'이다. 셋 째, 컨설팅의 목적은 C공업고등학교의 발전 계획을 수립하여 학교 교육을 질적으로 향상시키고 자 함에 있다. 넷째, 컨설팅의 과업은 문제 진단, 대안 수립, 해결과정 지원, 자원발굴․조직, 교 육훈련이 된다.

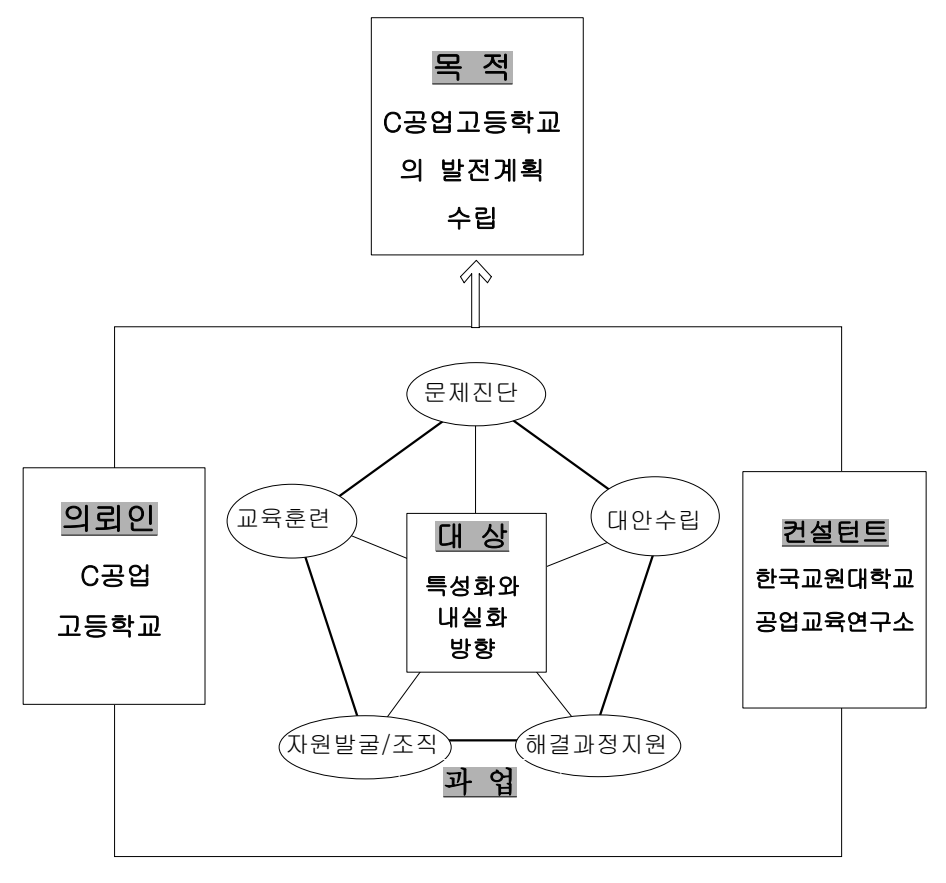

[그림 6] C공업고등학교 컨설팅 사업을 위한 추진 체계

# **2.** 제 **2**단계**:** 진단

제 1단계에서 컨설팅의 사업 체계와 수행 내역을 구체화하여 컨설팅에 착수하였으며, 여기서 는 C공업고등학교의 컨설팅 진단 과정 및 결과를 분석한 것이다. 이를 위하여 <표 3>에서 제시 한 일반 컨설팅의 단계별 수행 기법 중에서 이 연구에서는 조직역량 진단, 설문조사, 면담, SWOT 분석, Issue Tree 등의 기법을 적용하였다.

#### 가**. C**공업고등학교의 현황 분석 결과

컨설팅 모델의 5단계 중 2단계인 진단 단계에서 가장 우선적으로 해야 할 일은 C공업고등학 교의 현재 상황(As-Is)을 파악하고 문제점을 진단하여야 한다. 그래야만이 얻고자 하는 발전 방 안 수립(To-Be)을 할 수 있는 것이며, 아래와 같이 학교 현황을 분석하였다.

C공업고등학교는 1995년에 신설된 학교로서, 생산자동화설비과, 금형디자인과, 메카트로닉스 과, 정보시스템제어과가 있으며, 이 중에서 3개과는 기계 분야의 유사한 교육과정으로 구성되어 있다. 다른 공업계열 고등학교와 마찬가지로 최근에는 입학 지원 학생 수가 급감하고 있으며, 대학의 진학률은 75%에 이르고 있는 등, 공업계열 고등학교의 정체성을 갖기 위한 혁신을 하기 위한 방편의 하나로 학교 컨설팅을 하게 된 것이다. C공업고등학교의 현황을 분석한 내역은 크 게 네 가지로 분류하였다. 첫째, 학교의 전공별 변천 과정을 분석하였고, 교직원․학생․시설․ 기자재 등을 분석하였다. 둘째, 최근의 신입생 현황을 분석하였고, 입학생의 내신성적 분포를 분석하고, 학생의 중도 탈락율을 분석하고, 산업체 파견 현황을 분석하고, 졸업생의 취업 및 진 학율을 분석하고, 재학생의 자격증 취득 실태를 분석하였다. 셋째, 보통교과와 전문교과의 교육 과정을 분석하고, 학과별 실습 코스 운영을 분석하였다. 넷째, 산학협력 실태와 방안을 분석하 였다.

#### 나**. C**공업고등학교 구성원의 인식 조사 결과

학교의 구성원으로는 교직원, 학생, 학부모를 들 수 있다. C공업고등학교를 구성하는 교직원 (85 매), 학생(375 매), 학부모(391 매)들에게 질문지를 배부하여 응답 결과를 분석하였다. 자료를 분석하기 위하여 SPSSWIN 통계 패키지를 사용하였으며, 기술 통계 방법을 이용하였다. 질문지 는 교직원용, 학생용, 학부모용으로 나누어 개발하였으며, 질문 영역은 일반 사항, 학교 운영 전 반, 학교 발전 방향의 3개로 구분하였다. 외부의 컨설턴트가 학교 구성원을 상대로 객관적인 설 문 조사를 함으로써 아주 많은 정보를 얻을 수 있으며, 이를 바탕으로 궁금한 점은 학교를 방 문하여 심층 면담(in-depth interview)에 의하여 자세한 정보를 얻을 수 있었다.

#### 다**. SWOT** 분석 결과

앞의 <표 3>에서 기술한 바와 같이 컨설팅의 2단계인 진단 단계에서는 'SWOT 분석'을 하여 야 3단계인 실행기획 단계에서 'SWOT 전략 수립'을 할 수 있는 것이다. SWOT는 강점 (Strength), 약점(Weakness), 기회(Opportunity), 위협(Threat)의 단어 첫 글자들을 합성한 것이 다. SWOT 분석은 내부 역량의 강점과 약점, 그리고 외부 환경의 기회와 위협 요인을 파악한 후, 매트릭스를 작성하여 발전 전략을 도출하는 기법이다(박동준, 2005; 이승주, 2007; 김진권 외, 2007). 이 연구에서는 <표 4>에서와 같이 C공업고등학교의 강점(S) 요인, 약점(W) 요인, 기 회(O) 요인, 위협(T) 요인을 추출한 후, SO 전략, ST 전략, WO 전략, WT 전략을 수립하였다. 이 네 가지 전략을 사용하여 C공업고등학교의 발전 계획을 수립하게 되었다.

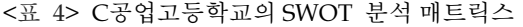

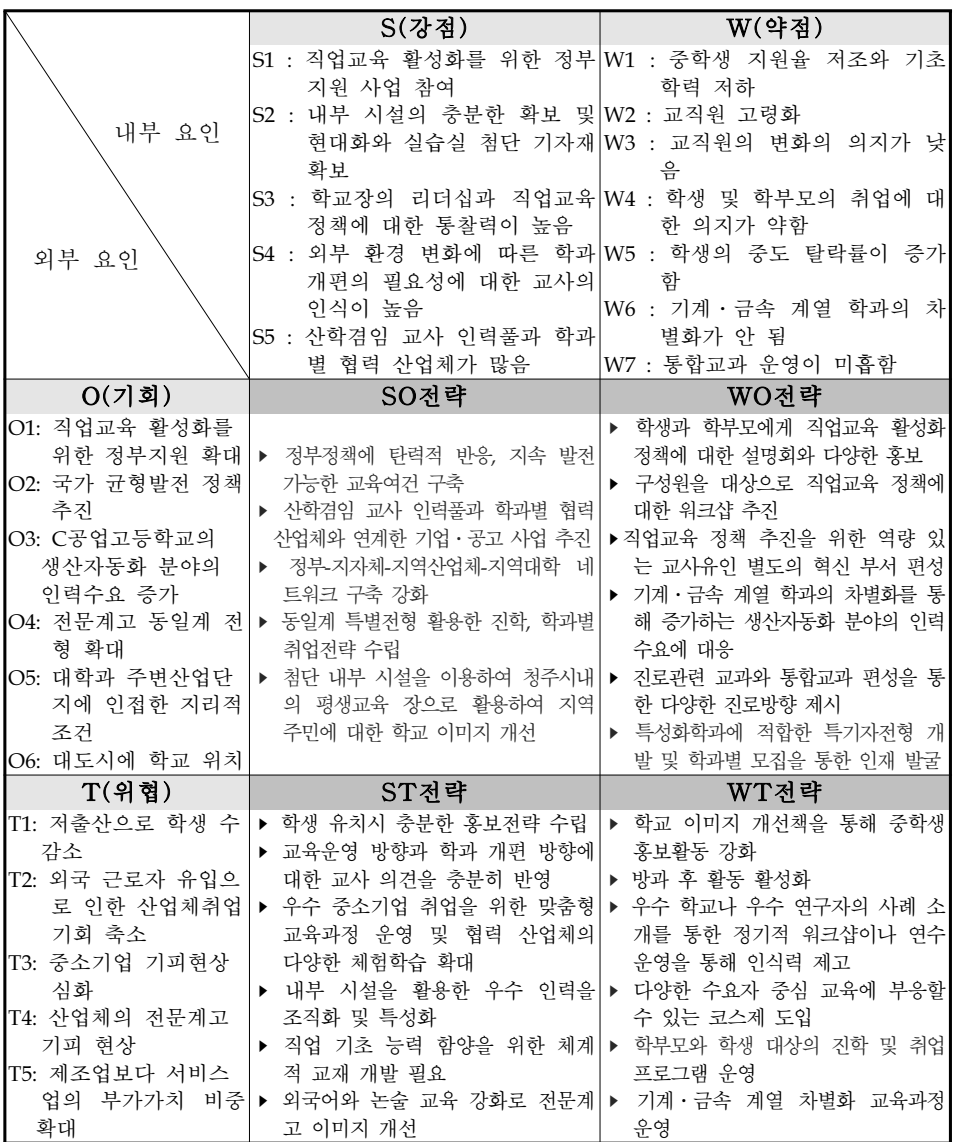

#### 라**.** 학교 진단 평가 결과

C공업고등학교를 진단하고 평가하기 위하여 두 가지 방법을 사용하였다. 하나는 C공업고등

학교 교원에 의한 학교 자체 진단 평가를 하였고, 다른 하나는 컨설턴트 팀에 의한 C공업고등 학교의 방문 진단 평가를 하였으며, 두 팀의 점수를 전체적으로 종합하여 평가하였다.

첫째, 학교 자체 진단 평가를 하기 위하여 C공업고등학교 내에 컨설팅 추진 T/F 팀을 조직 하였으며, 자체 평가 위원은 각 영역별로 총 23명으로 구성하였다. C공업고등학교의 자체평가를 실시하기 위하여 '학교 평가 매뉴얼'을 사용하였다. 평가 매뉴얼의 영역은 총 6개 영역인데, 학 교발전계획 영역, 교육과정운영 영역, 학습과 일 연계 영역, 교육지원활동 영역, 학생지원활동 영역, 교육성과 영역이다. 그리고 각각의 영역별로 하위 평가 문항으로 구성되어 있다.

둘째, 학교 방문 진단 평가를 하기 위하여 컨설팅 팀이 C공업고등학교를 방문하였다. C공업 고등학교를 방문하여 학교시설, 실습실, 학교기자재, 실습모습, 수업장면 등을 둘러보고, 관리자 와의 면담, 전문교과 교사와의 면담, 졸업예정 학생들과의 면담 등을 통하여 C공업고등학교의 문제점과 발전 방안의 아이디어를 얻었다.

#### 마**. Issue Tree** 분석 결과

Issue Tree에 대하여 조민호, 설중웅(2007)은 '미국의 컨설팅 업체인 맥킨지사가 현상에 대한 분석 작업을 진행할 때 주로 사용하는 기법으로, 현상과 원인간의 관계를 좌측에서 우측으로 순차적으로 전개한 것이다'라고 하였고, 김종득(2008b)은 어떤 주제를 세부적으로 분석해서 전 체 구성 요소를 나무 모양으로 분해 정리하는 것이라고 하였다. Issue Tree와 문제점 및 개선방 안 표는 아래의 방법에 의하여 작성하였다. 이와 같이 일반 컨설팅에서 Issue Tree는 자주 사용 하는 기법이며, C공업고등학교의 컨설팅을 위하여 Issue Tree를 작성하였다.

Issue Tree 기법에서는 C공업고등학교의 중장기 발전 계획 수립을 위한 세부적인 구성 요소 를 도출하여야 한다. 이 때 Issue Tree 작성 시에는 MECE 조건을 반드시 고려하여야 한다. 컨 설팅에서 핵심이 되는 용어인 MECE (Mutually Exclusive, Collectively Exhaustive, 미씨로 읽 음)의 뜻은 상호간에 배타적으로 선택되어야 하며, 구성요소들의 집합은 전체를 이루어야 한다 는 개념(조민호 외, 2007)인데, 이는 문제를 체계적으로 구조화하기 위하여 컨설팅에서 사용하는 기법의 하나이다. C공업고등학교의 컨설팅 수행 과정에서는 brainstorming을 거친 후 Issue Tree의 핵심 항목을 '교육과정', '인적․물적 자원', '외부환경'의 3가지로 범주화하였으며, 이 때 MECE 조건을 고려하였다. 범주화된 3개의 항목에 대하여 하위항목으로는 각각 5개, 6개, 3개의 문제점을 도출하였다.

### **3.** 제 **3**단계**:** 실행 기획

이상의 착수와 진단 단계에서는 필요한 컨설팅 수행 기법에 의하여 C공업고등학교의 과업을 파악하였으므로, 여기서는 학교에 적용 가능한 '실행 기획'을 수립하는 단계이다. 앞의 [그림 4] 에서는 학교 발전 전략 수립의 프로세스 모델을 구안하여 제시하였다. 이 모델의 분석틀에 의 하면 '문제점 및 개선 방안 표'를 작성하며, Pay-Off Matrix를 작성하도록 함으로써 학교 발전 전략을 수립할 수 있는 것이다.

#### 가**.** 문제점 및 개선방안 표의 작성

우선 해당 과제의 문제점을 분석하고 개선 방안을 도출하여야 발전 전략을 수립할 수 있는 데 이를 위하여 진단 단계에서 Issue Tree를 작성한 것이다. MECE 조건을 만족하도록 체계적 으로 작성된 Issue Tree를 기반으로 '문제점 및 개선방안 표'를 작성하였다. <표 5>는 Issue Tree를 기반으로 하여 C공업고등학교의 문제점과 개선 방안 표를 작성한 것이다. 이와 같이 도 출된 문제점과 개선 방안은 C공업고등학교의 발전 계획을 수립하기 위한 실행 기획을 하는 데 중요한 자료가 된다.

<표 5> Issue Tree를 기반으로 수립한 C공업고등학교의 문제점과 개선 방안

| 항목                        | 문제점                   | 개선 방안                                                 |  |  |
|---------------------------|-----------------------|-------------------------------------------------------|--|--|
| $\mathsf{A}$<br>교육<br>과정  | A1 청주시내의 타 학교의 기계·금속계 | A11 기업에서 요구하는 교육과정 개편                                 |  |  |
|                           | 열 학과와 차별화가 안됨         | A12 기계·금속 계열의 차별화 교육과정 개편                             |  |  |
|                           | A2 교육과정의 탄력적 운영이 어려움  | A2 코스형 교육과정 도입                                        |  |  |
|                           | A3 교사위주의 교육과정 편성      | A3 학생중심의 교수·학습 방법 개선(교재 재구성)                          |  |  |
|                           | A4 전문교과와 보통교과간의 연계부족  | A4 전문교과와 보통교과간 통합교육과정 모형 개<br>발(공업영어, 공업수학, 직업과 경제)   |  |  |
|                           | A5 학교에서 일터로의 전이가 어려고  | A51 맞춤형 교육과정 운영                                       |  |  |
|                           | 산업체 적응력이 미흡           | A52 산업체-지자체-대학간 네트워크 강화                               |  |  |
|                           | B1 교직원의 고령화로 인한 업무 편중 | B1 업무분장의 민주적 절차 확립과 업무 비중에                            |  |  |
|                           |                       | 따른 교원 인센티브 부여                                         |  |  |
|                           | B2 신입생의 지원률 저조로 인한 기초 | B21 중학교 교사, 학생대상의 홍보 및 언론 홍보                          |  |  |
|                           | 학력수준의 하락              | 저략 강화                                                 |  |  |
|                           |                       | B22 학과별 모집(학과 서열화 방지 및 책임감 있                          |  |  |
| B                         |                       | 는 홍보 전략 수립)                                           |  |  |
| 인적                        | B3 산학겸임교사의 활용 미흡      | B31 실무중심형 교재 개발 및 연수를 통한 교육                           |  |  |
| 물적                        |                       | 및 보급                                                  |  |  |
| 자원                        |                       | B32 교사의 산업체 현장 파견                                     |  |  |
|                           | B4 교직원의 학교 변화에 대한 의지와 | B41 학교 변화에 대한 워크샵을 통한 공감대 형성                          |  |  |
|                           | 참여도 낮음                | B42 실무자에 대한 인센티브 부여                                   |  |  |
|                           | B5 중도탈락률 증가           | B51 학생 생활지도 강화(상담교사 배치 및 활용)<br>B52 우수지도 담임교사 인센티브 부여 |  |  |
|                           | B6 지역주민에 대한 학교 이미지 악화 | B6 교내에 지역 주민과 함께 할 수 있는 평생학습                          |  |  |
|                           |                       | 교육장 설치 및 운영                                           |  |  |
| $\mathcal{C}$<br>외부<br>화경 | C1 직업교육 활성화를 위한 정부의 지 | C1 정부 및 지자체 직업교육 활성화 지원 사업 대                          |  |  |
|                           | 원확대에 대한 대응            | 응을 위한 전담 혁신팀 구성과 운영                                   |  |  |
|                           | C2 산학협력에 대한 학생과 교사의 참 | C2 우수기업과 협약 체결                                        |  |  |
|                           | 여 부족                  |                                                       |  |  |
|                           | C3 중소기업 기피현상 심화       | C3 취업캠프 운영 통한 취업마인드제고                                 |  |  |

#### 나**. Pay-Off Matrix** 분석

<표 3>에서 컨설팅 3단계인 실행계획 수립 단계에서 사용되는 컨설팅 수행 기법인 '전략적 실행 우선 분야 선택'의 대표적인 수행 기법이 'Pay-Off Matrix' 기법이다. 이는 앞 절에서 수행 된 결과에 뒤이어 'Issue Tree → 문제점과 개선 방안 표 → Pay-Off Matrix'의 절차로 작성하는 것이다. 그럼으로써 해결해야 할 우선순위의 과제를 선정하여 C공업고등학교의 발전 전략을 수 립할 수 있는 것이다. Pay-Off Matrix 기법은 경영 컨설팅에서 많이 사용하고 있지만, 학교 컨

설팅에서도 발전 전략 수립을 위하여 도입한 것이다.

Pay-Off Matrix는 <표 5>에서 제시된 개선 방안의 모든 항목에 대하여 중요도와 실행 가능 성의 관계를 종합적이고 체계적인 matrix로 나타내는 컨설팅 수행 기법이다. [그림 7]은 C공업 고등학교의 컨설팅 수행에서 작성한 Pay-Off Matrix를 나타낸 것이다. 이 matrix 작성을 위하여 컨설팅 팀 5명과 C공업고등학교 TF팀 10명이 각각 7점 리커르트 척도에 의하여 모든 항목에 대하여 각각 평정을 한 후 전체 평균 점수를 구한 것이다. [그림 7]의 Pay-Off 매트릭스에서 제 1사분면에 있는 과제는 중요도와 실행 가능성이 높기 때문에 C공업고등학교 발전을 위해서 시 급히 다뤄져야 할 단기 과제이며, 제2사분면에 있는 과제는 중요도는 높지만 실행 가능성은 낮 기 때문에 C공업고등학교 발전을 위해서 중기적으로 해결해야 할 과제인 것이다. [그림 7]에서 보는 바와 같이 우선순위로 결정된 단기 발전 방안은 18개이었으며, 이중 가장 우선적으로 수 행해야 할 개선 방안은 'A12: 기계․금속 계열의 차별화 교육과정 개편'인 것으로 나타났다. 즉 C공업고등학교의 기계․금속 계열의 3개 학과는 차별화된 교육과정으로 시급히 단기 내에 개편 실행(action)되어야 함을 의미한다.

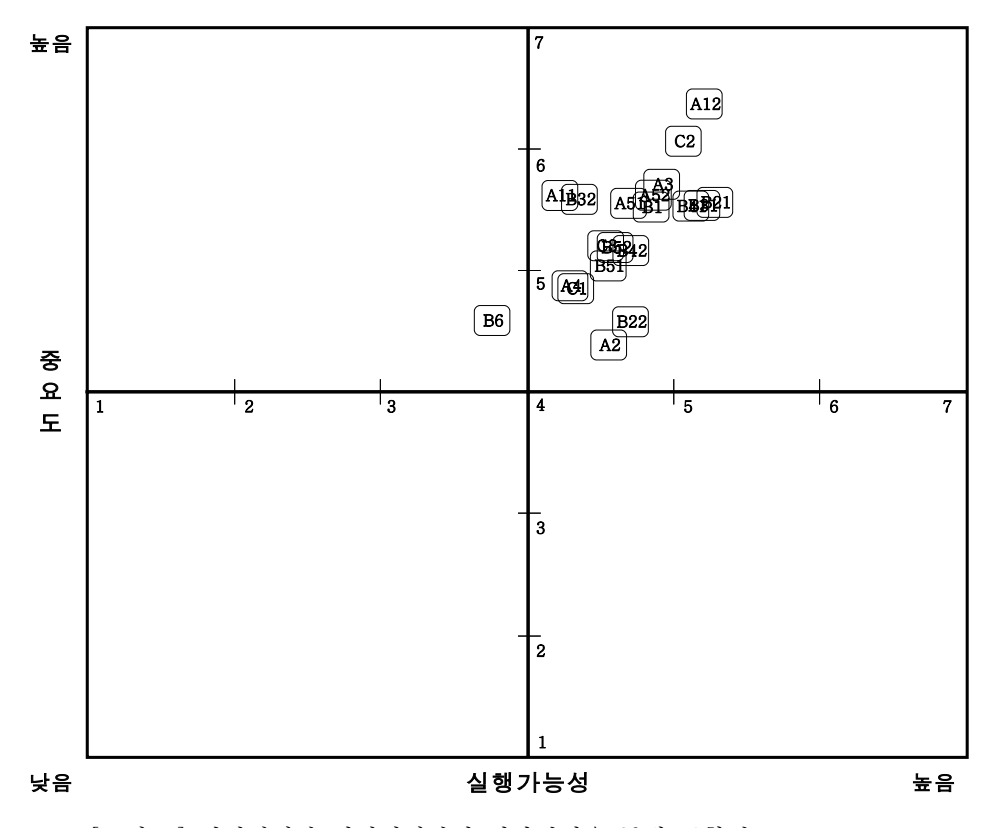

[그림 7] 컨설팅팀과 의뢰인팀과의 의사결정을 통해 종합된 Pay-off Matrix

#### 다**. C**공업고등학교의 발전 계획 수립 결과

이상에서는 C공업고등학교에 대하여 컨설팅을 수행한 실제 사례에 대하여 이론에서 제시한 학교 컨설팅 모델에 따른 주요 내용을 분석하여 기술하였다. 교육과정, 인적․물적 자원, 외부 환경의 세 영역으로 범주화하여 컨설팅을 수행하여 모든 문제 항목에 대하여 실행 기획(action planning)을 수립하였다. 그 중에서 가장 중요한 것을 들면, 전문인, 창조인, 덕인의 학교 목표 를 달성하기 위해서는, 현재의 4개 과를 3개로 통폐합하고, 학급수는 12개에서 10개로 줄이며, 학과명을 개정하여야 한다는 것이다. 그럼으로써 수 년 내에 닥쳐올 C공업고등학교의 위기를 미리 대처할 수 있는 발전 방안이라는 결론을 내리게 되었다. [그림 8]은 컨설팅을 통하여 얻은 C공업고등학교의 발전 방안, 목표, 비젼 중에서 학과 개편안에 대한 부분만을 제시한 것이다.

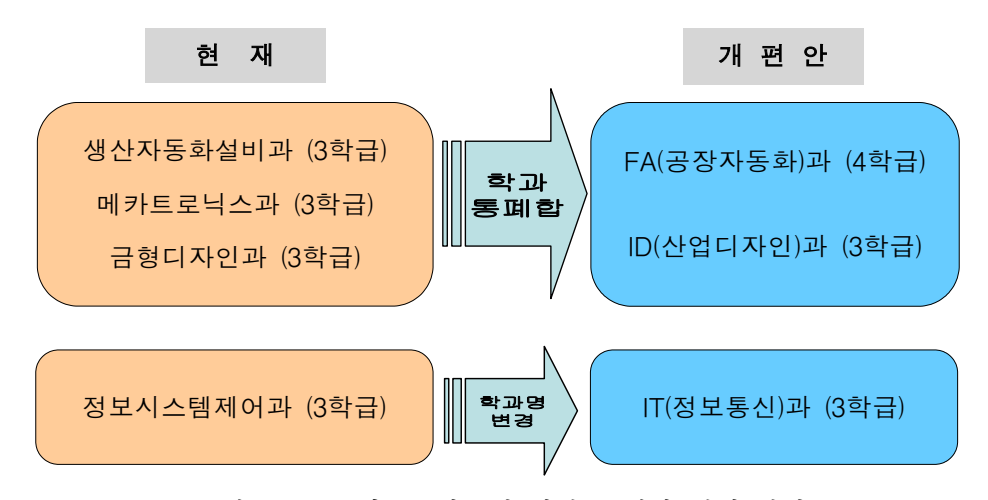

[그림 8] C공업고등학교의 학과 통폐합 개편 방안

# **4.** 제**4**단계**:** 실행

[그림 3]에서 제시한 공업계열 고등학교의 컨설팅 모델에서 제 4단계는 실행(implementation) 이다. 컨설턴트는 제 3단계까지 수행하여 '실행 기획'을 수립하여 의뢰인인 C공업고등학교에 제 시함으로써 컨설팅 수행을 마쳤다고 볼 수 있다. 컨설팅 결과의 실행 여부는 [그림 4]에서 기술 한 바와 같이 C공업고등학교 구성원의 의지와 합의에 의하여 결정될 일이다. 이 때 실행 단계 에서도 <표 5>에서와 같이 다양한 수행 기법이 있으므로 의뢰인 팀 자체적으로 적절한 기법을 사용하면 된다. 그럼으로써 컨설팅의 의미가 있고 C공업고등학교의 발전을 꾀할 수 있는 것이 다.

# **5.** 제 **5**단계**:** 종료

[그림 3]에서 제시한 공업계열 고등학교의 컨설팅 모델에서 제 5단계는 종료(termination)이다. 컨 설팅을 모두 마치었으므로 계약 조건에 의하여 최종 보고서를 제출함으로써 컨설팅이 종료되었다.

# Ⅴ**.** 요약 및 결론

국․내외적으로 직업교육을 기피하는 현상 때문에 점점 공업계열 고등학교의 운영이 어려움 에 처하고 있으며, 이를 해결하기 위한 하나의 방편으로 정부, 교육청 및 단위학교에서는 학교 컨설팅을 도입하게 되었다. 이 연구에서는 공업계열 고등학교의 발전 계획 수립에 적용 가능한 학교 컨설팅 모델을 구안하여 제시하였으며, 이 모델과 컨설팅 수행 기법에 의하여 수행된 C공 업고등학교의 컨설팅 사례에 대하여 분석하였다. 구체적인 연구 내용으로서는 학교 컨설팅의 이론적 개념을 탐색하였고, 공업계열 고등학교에 적합한 학교 컨설팅 모델과 수행 기법을 구안 하였고, 공업계열 고등학교를 대상으로 수행한 컨설팅의 실제 사례를 모델에 근거하여 분석하 였다.

학교 컨설팅은 2000년부터 시작된 새로운 분야인 것이다. 그러므로 학교 컨설팅을 위한 모델 과 수행 기법 등도 아직 체계적이지 못하며, 앞으로 학교경영 컨설팅 분야에서는 연구해야 할 것이 많다고 생각된다. 최근까지 수행된 학교컨설팅은 대부분이 수업 및 장학 컨설팅에 대한 것이며, 학교경영컨설팅 분야에 대한 연구는 아직 미미한 실정이다. 특히 공업계열 고등학교의 컨설팅 요구는 매우 많지만 국내에 아직 전문 컨설턴트는 매우 부족한 실정이다. 2007년에 컨 설팅 사업을 수행한 기관 및 개인으로는 한국직업능력개발원, (주)일과 교육, 서울대, 충남대, 한 국교원대 등이 대표적이라고 할 수 있다. 2007년은 공업계열 고등학교의 혁신을 위한 학교경영 컨설팅의 원년이라고 할 수 있을 것이다. 전문계고등학교의 지속적인 혁신을 위하여 교육인적 자원부와 한국직업능력개발원 주최로 충남대학교 주관 하에 2008년 1월 14일부터 18일까지 5일 동안 '제 1기 전문계 고교 혁신을 위한 컨설턴트 양성 연수 과정'에서 81명의 컨설턴트를 양성 함으로써, 전문계고등학교의 변화에 대한 요구에 부응할 수 있는 첫걸음이 되었다고 할 수 있 을 것이다.

이 연구에서는 공업계열 고등학교에 적합한 학교 컨설팅 모델의 5단계로 착수, 진단, 실행기 획, 실행, 종료로 제시하였다. 일반 컨설팅을 수행하는 기법에는 여러 가지가 많은데, 공업계열 고등학교 컨설팅을 위한 수행 기법은 아직 체계적으로 정립되지 못하였다. 2007년에 전문계고 등학교의 컨설팅을 수행한 대부분의 보고서에서는 컨설팅 수행 기법으로서 SWOT 분석, 설문조 사, 면담 등이 대부분이었다.

끝으로, C공업고등학교의 컨설팅 사례를 제시하고 분석하여 향후 공업계열 고등학교의 컨설 팅에 기초 자료를 제공하고자 하였다. 우선 이 논문에서 제시한 학교컨설팅의 5단계 모델에 따 라 적용한 C공업고등학교의 컨설팅 수행 내역과 절차를 단계별로 제시하였다. 컨설팅 모델의 5 단계 중 2단계인 진단 단계에서는 C공업고등학교의 현황 분석 결과, C공업고등학교 구성원의 설문 조사 결과, SWOT 분석 결과, 학교 진단 평가 결과 등을 기술하였다. C공업고등학교의 발 전 전략을 수립하기 위하여 'Issue Tree'와 '문제점 및 개선방안 표'를 작성한 후, 'Pay-Off Matrix'를 작성하였다. 그럼으로써 C공업고등학교가 단기, 중장기적으로 해결해야 할 발전 과제 를 도출할 수 있었다. 전문인, 창조인, 덕인의 학교 목표를 달성하기 위해서는, 현재의 4개 과를 3개로 통폐합하고, 학급 수는 12개에서 10개로 줄이며, 학과명을 개정하는 것이 수 년 내에 닥 쳐올 C공업고등학교의 위기를 미리 대처할 수 있는 발전 방안이라는 결론을 내리게 되었다.

2007년부터 공업계열 고등학교의 컨설팅 사업이 본격적으로 시작되었다. 이는 직업 교육의

발전을 위하여 필수불가결한 것이다. 그러나 아직 공업계열 고등학교의 컨설팅에 대한 모델과 수행 기법 등이 체계적으로 정립되지 못하였다. 따라서 이 연구에서는 수업 및 장학 컨설팅을 제외한 학교경영 컨설팅 분야에 대하여 컨설팅 이론과 수행 기법을 연구한 것이다. 그러나 학 교 컨설팅 모델이 처음 제시되는 것이므로 부족한 점이 있을 것이지만, 앞으로 공업계열 고등 학교 컨설팅 사업을 통하여 하교 컨설팅 이론과 모델 및 수행 기법이 점차 개선되고 확립될 것 으로 생각한다. 이를 위하여 공업계열 고등학교의 직업교육 및 컨설팅 부분을 담당하는 전문가 등이 함께 노력하여야 할 것이다.

# 참고문헌

- 강경종, 김종우, 허영준(2007). 전문계고등학교 출신자에 대한 산업체 인식에 관한 연구. 직업교 육연구, 26(2), 19-40.
- 곽영순, 깅호선, 남경식, 백종민, 방소윤(2007). 수업 컨설팅 바로하기. 원미사.
- 김기수, 이병욱, 진경수, 조동헌, 이창훈(2007). 의료기기 산업 분야 인력 양성을 위한 원주정보 공업고등학교 특성화 방안. 저자.
- 김기홍(2007). 광주공고 특성화 학과 운영 체제 개편 방안 연구. 한국직업능력개발원.
- 김도기(2005). 컨설팅 장학에 관한 질적 실행 연구. 박사학위 논문, 서울대학교.
- 김도기(2008). 학교컨설팅의 운영 사례. 한국교원대학교 종합교육연수원 중등교장 자격연수 자료 집, 309-324.
- 김신복(2007). 발전기획론(수정증보판). 박영사.
- 김정원, 유균상, 강영혜, 정수현, 김미숙, 손연아, 박은실, 박영훈, 이윤미, 이명실 (2002). 학교 교 육개혁 지원을 위한 학교컨설팅 사업(III). 한국교육개발원
- 김정원·이인효·정수현(2001). 학교교육개혁 지원을 위한 학교컨설팅 사업(II). 교육개발원
- 김정원 외(2004). 학교컨설팅 가능성 탐색. 한국교육. 31(3), 한국교육개발원, 1-30
- 김종득(2008a). 학교발전 전략 수립을 위한 실습. 제 1기 전문계 고교 혁신을 위한 컨설턴트 양 성 연수 과정 자료집, 231-234.
- 김종득(2008b). 컨설팅의 기본 개념. 제 1기 전문계고교 혁신을 위한 컨설턴트 양성 연수 과정 자료집, 137-154.
- 김진권, 우상호, 이용진, 김진수(2007). 전기․전자․통신 분야 특성화고등학교의 SWOT 분석을 이용한 학교에서 일터로의 전이 개선 방안. 대한공업교육학회지, 32(1), 55-72.
- 김진수(2005). 공업교육연구법과 SPSS. 서울: 웅보출판사.
- 김진수(2006). 공업교육. 서울: 동일출판사.
- 김진수, 오승균, 우상호, 은태욱, 김진권, 인신환, 한석일(2005). 충청북도 직업교육 중장기 발전 방안. 충청북도교육청.
- 김진수, 오승균, 우상호, 은태욱, 김진권, 김수경, 최승우(2007). 대전동아공업고등학교의 중장기 발전계획 수립을 위한 학교컨설팅. 연구용역보고서, 저자.
- 김진수, 은태욱, 김진권, 오승균, 우상호, 김수경(2008). 충북공업고등학교의 중장기 발전 방안 수

립을 위한 학교컨설팅. 연구용역보고서, 저자.

- 박동열(2008). 특성화 고교 컨설팅 방법과 절차. 제 1기 전문계고교 혁신을 위한 컨설턴트 양성 연수 과정 자료집, 51-134.
- 박동준(2005). 뉴스와트 전략. 소프트전략경영연구원.
- 박종성, 이용순(2006). 수도전기공업고등학교 중장기 발전방향 연구. 한국직업능력개발원.
- 변귀자(2006). 중학교에서의 컨설팅 장학적용에 관한 연구. 한국교원대학교 교육대학원 석사학위 논문.
- 산업자원부(2007), 국가균형위 2007년 국가균형발전시행계획 수립․확정, 산업자원부 보도자료.
- 서우석, 정철영, 이광호, 채영병, 허영준, 김재호(2007). 실업계고등학교 학생의 중도탈락 개선을 위한 진로지도 및 상담 활성화 방안. 직업교육연구, 26(1), 95-118.
- 설중웅, 조민호(2006). 컨설팅 프랙티스. 서울: 새로운 제안.
- 오승균(2008). 지식기반사회에서 공업교육 전문가가 인식하는 공업교육기관의 역할과 기능. 박사 학위논문, 한국교원대학교.
- 오승균, 김진수(2008). 델파이 방법에 의한 공업교육 전문가들이 인식하는 공업계열 고등학교에 대한 역할과 기능. 한국기술교육학회 학술대회, 충남대, 191-200.
- 윤은기 역(1991). 컨설팅이란 무엇인가? 서울: 아이비에스.
- 윤인경(2008). 합덕제철고등학교 컨설팅 결과 보고서. 저자.
- 이병욱, 최봉희, 임재학, 김형주, 김미영(2007). 멀티미디어․영상 콘텐츠 분야 인략 양성을 위한 대전여자상업고등학교 특성화 방안. 저자.
- 이병욱(2008). 전문계고등학교 특성화 방향과 과제. 한국직업교육학회 춘계학술대회 발표 자료 집, 13-35.
- 이승주(2007). 경영전략 실천 매뉴얼. 서울: (주)시그마인사이트컴.
- 이용순(2006). 실업계 고등학교 정체성 확립 방안. 한국직업능력개발원.
- 이욱범(2003). 교육기획론. 문음사.
- 이정표, 이병욱(2007). 국가인적자원개발의 효과성 제고를 위한 미래형 직업교육체제 탐색. 직업 교육연구, 26(2), 133-152.
- 이종성, 윤광중, 김효진(2008). 경덕공업고등학교 컨설팅 결과 보고서. 한국직업능력개발원.
- 이진원 역(2008). 바바라 민토 논리의기술. 서울: 더난출판.
- 장명희(2008). 단위학교 변화와 혁신 지원을 위한 전문계 고교 컨설팅 현황 및 과제. 제 1기 전문계고 교 혁신을 위한 컨설턴트 양성 연수 과정 자료집, 35-47.
- 전기정(2005). 대한민국은 혁신중. 서울: 리더스북.
- 조민호․설중웅(2006). 컨설팅 입문. 서울: 새로운 제안.
- 조민호․설중웅(2007). 컨설팅 프로세스. 서울: 새로운 제안.
- 조용(2008). 직업교육 정책과 컨설팅 방향. 제 1기 전문계고교 혁신을 위한 컨설턴트 양성 연수 과정 자료집, 3-32.
- 진동섭(2003). 학교 컨설팅. 학지사.
- 진동섭·김도기 (2005). 컨설팅 장학의 개념 탐색. 교육행정학연구, 23(1), 1-25.
- 진동섭, 김효정(2007). 학교컨설팅의 원리 분석. 교육행정학연구, 25(1), 25-50.
- 진동섭·홍창남(2006). 학교조직의 특성에 비추어 본 학교컨설팅의 가능성 탐색. 한국교원교육연 구. 23(1). 343-396
- 최상근, 임연기, 김정원, 류방난, 신상명, 이윤미, 최돈형(2000). 학교 교육개혁 지원을 위한 학교 컨설팅 사업(I). 한국교육개발원.
- 한국직업능력개발원(2007). 특성화고등학교 컨설턴트 워크숍. 연수교재.
- 홍창남(2002). 학교경영컨설팅의 개념 모형 탐색. 석사학위논문, 서울대학교.
- 홍창남(2008). 학교컨설팅의 운영 사례. 한국교원대학교 종합교육연수원 중등교장 자격연수 자료 집, 325-346.
- Gallessich, J. (1982). *The profession and practice of consultation.* San Francisco: Jossey Bass.
- Kubr, Milan (2003)). *Management consulting: A guide to the profession.* Brookings Inst Pr.
- Lewis, M. V. (2003). International cooperation and exchange in Career and Technical Education: An American Perspective. *Paper presented at 2003 International conference on workforce education and development*, NTNU, Taiwan.

http://www.careervoyages.gov/ (미국 노동부 및 교육부 제공)\*

<sup>◎</sup> 접수일(2008. 7. 20), 수정일(1차:2008. 8. 27), 게재확정일(2008. 9. 8)

### **<Abstract>**

# **School Consulting Model to Establish the Development Plan of Industrial High School and a Case Analysis**

#### **Jinsoo Kim\***

In this study, theory of school consulting for founding the development strategy of industrial high school was explored, consulting model and performing technique model was suggested, case of consulting of industrial high school performed by the model and performing technique suggested. Up to now, research field of school consulting was instruction and supervision consulting mostly, there was not much school management consulting. In this paper, a school consulting model for industrial high school was developed, which was five step such as entry, diagnosis, action planning, action, and termination.

A case of consulting for C technical high school applied by the consulting model suggested was analyzed, it will be used any other consulting project of industrial high school. According to the 5 step school consulting model, analysis of the present state of C technical high school, survey research, SWOT analysis, Issue Tree, school assesment were performed. In order to set up a development strategy for C technical high school, a table of problem and improvement based on issue tree was made, and then a Pay-Off Matrix was made out. Finally, a development plan of short and mid- and long-term for C technical high school was constructed.

**Key words : School consulting, Industrial high school, SWOT analysis, Issue Tree, Pay-Off Matrix** 

<sup>\*</sup> Correspondence, Professor, Department of Technology Education, Korea National University of Education